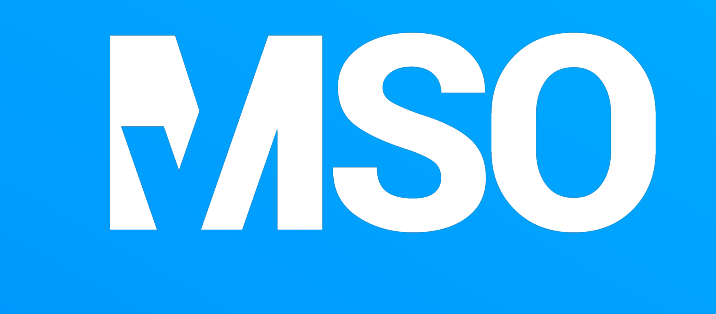

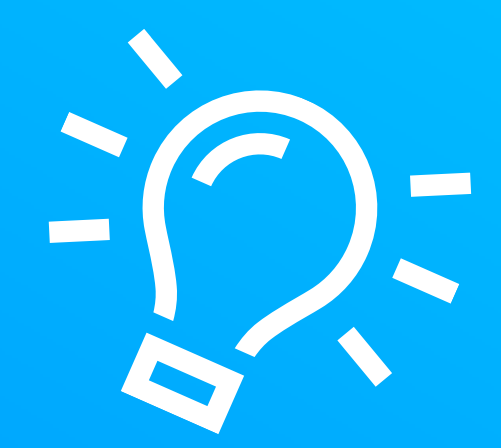

## Schon gewusst:

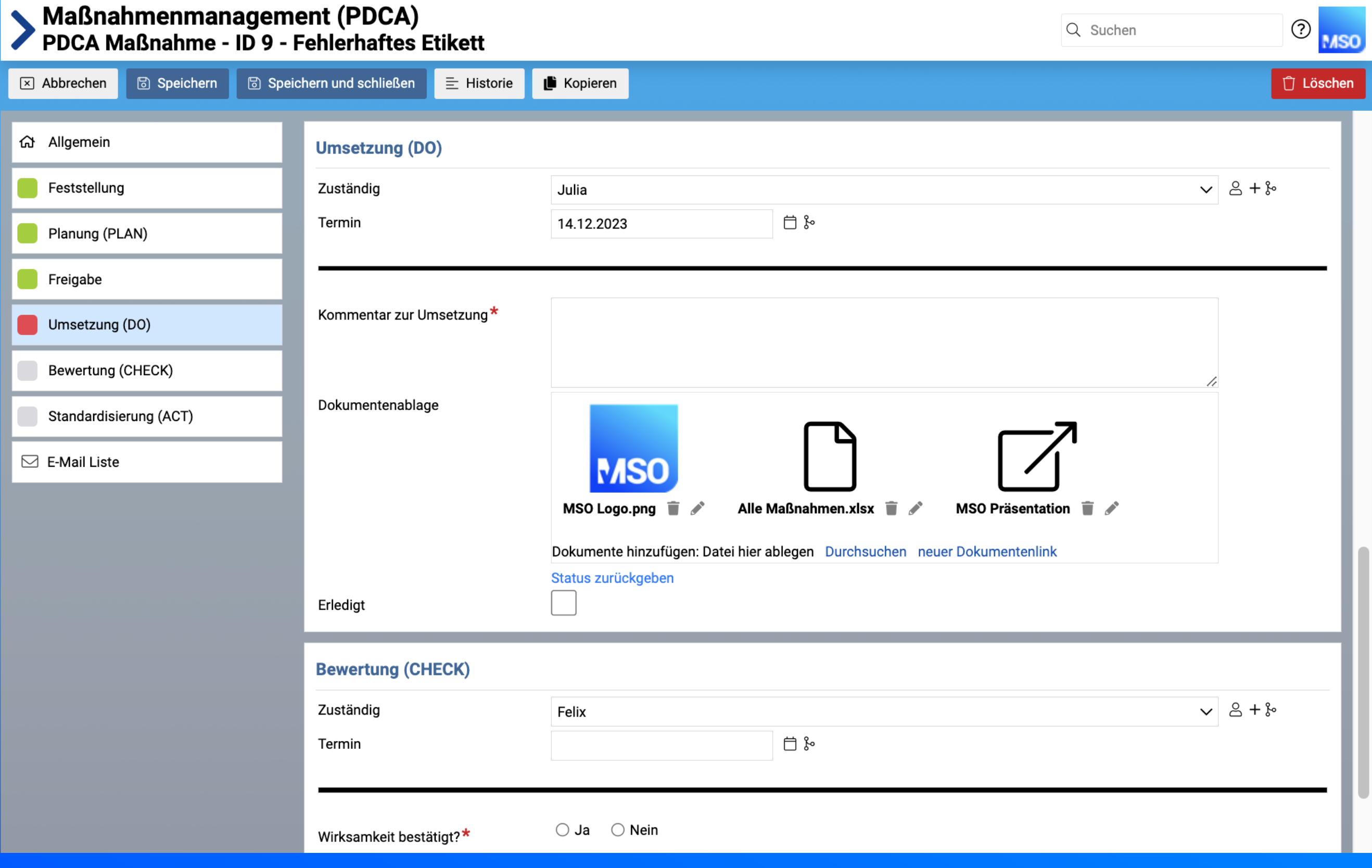

## In MSO können sowohl Dokumente hochgeladen als auch verlinkt werden.